# VARIABLES ALEATORIAS. DISTRIBUCIONES DE PROBABILIDAD

## *0.- Introducción*

*Inferir:* sacar una consecuencia de una cosa. Sacar consecuencia o deducir una cosa de otra.

Puede decirse que la *Estadística* es la ciencia que trata de la recogida de datos, su organización y análisis, así como de las predicciones que, a partir de estos datos, pueden hacerse. Los aspectos anteriores hacen que pueda hablarse de dos tipos de estadística: *Descriptiva* e *Inferencial.*

La *Estadística Descriptiva* se ocupa de tomar los datos de un conjunto dado, organizarlos en tablas o representaciones gráficas y del cálculo de unos números que nos informen de manera global del conjunto estudiado. Es aquí donde tiene sentido calcular la media, mediana, moda, desviación típica, etc.

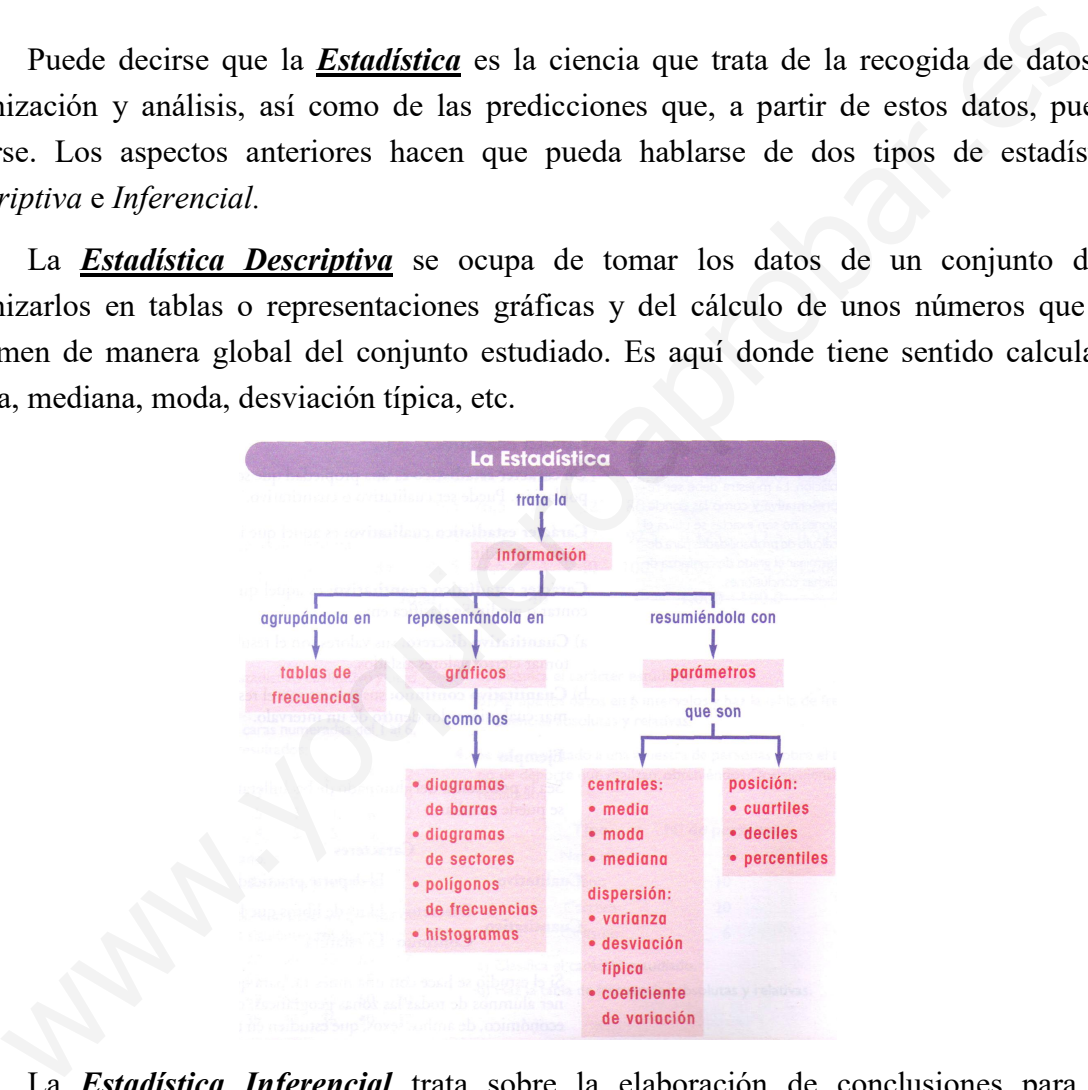

La *Estadística Inferencial* trata sobre la elaboración de conclusiones para una población, partiendo de los resultados de una muestra (es decir, una parte) de dicha población y del grado de fiabilidad de las conclusiones.

Esta se aplica en muy diversos campos: en Medicina para investigar sobre los resultados de un tratamiento; en Sociología para conocer la opinión de los ciudadanos sobre un determinado tema.

## *1.- Estadística Descriptiva. Nociones generales*

Antes de seguir adelante vamos a concretar el significado de algunos términos básicos que vamos a usar a partir de este momento:

- *Población o universo* es el conjunto de elementos sobre los que se hace un determinado estudio.
- *Individuo* es cada elemento de la población.

Aunque se utilicen las palabras *población* e *individuo*, no se refiere exclusivamente a personas; por ejemplo, la población puede estar formada por todos los árboles de un bosque.

- *Tamaño de la población* es el número de individuos que la componen.
- *Muestra* es la parte de la población que tomamos para hacer el estudio.
- *Tamaño de la muestra* es el número de individuos que la componen.
- *Caracteres y variables estadísticas*. Caracteres son los aspectos que deseamos estudiar en los individuos de una población. Cada carácter puede tomar distintos *valores* o *modalidades*. Una *variable estadística* recorre todos los valores de un cierto carácter. Las *variables estadísticas* las podemos clasificar en: www.yoquieroaprobar.es
	- *Cualitativas.* No toman valores numéricos y se describen con palabras
	- *Cuantitativas.* Son aquellas que se expresan con números.
		- *Cuantitativas discretas.* Toman valores numéricos tales que entre cada dos de ellos no hay ninguno intermedio. P.e., el número de hijos...
		- *Cuantitativas continuas.* Pueden tomar todos los valores de un intervalo. P.e., la estatura, el peso…

### *Ejemplos resueltos*

1.- Los 13840 estudiantes de una universidad forman una *población.* Cada uno de ellos es un *individuo.*

Se pueden analizar múltiples *caracteres*: *sexo, nº de años que ha estado matriculado, edad, estatura, …* 

Las *variables* correspondientes son, respectivamente, *cualitativa*, *cuantitativa discreta* y *cuantitativas continuas* las dos últimas.

2.- Sea la población del alumnado de bachillerato de España. En dicha población se puede estudiar:

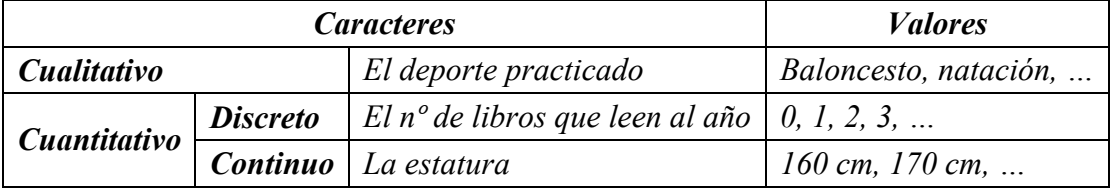

## *2.- Variables cuantitativas. Distribución de frecuencias*

Una vez recogidos los datos, hay que confeccionar una tabla en la que aparecerán los valores de la variable que se está estudiando y el número de individuos que toma cada valor. Es lo que se llama *tabla o distribución de frecuencias.* 

En las tablas de frecuencias se suele designar:  $x_i$ , a los valores de la variable.

*Frecuencia absoluta* (*fi*) de un dato es el número de veces que aparece.

La *suma* de todas las *frecuencias absolutas* es el *tamaño* de la *muestra* o la *población*

a estudio:  $\sum_{i=1}^{n} f_i = N$  $=1$ *i*

*Frecuencia relativa o proporción* (*hi*) de un dato es el cociente que resulta de dividir su frecuencia absoluta entre el número total, *N*, de individuos.

$$
h_i = \frac{f_i}{N}
$$

La tabla de frecuencias de una *variable cuantitativa discreta* sería, p.e.:

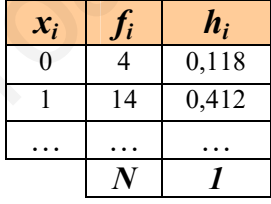

#### *Ejemplo resuelto*

3.- Se ha realizado una encuesta a 110 matrimonios de una cierta barriada. Entre las preguntas que se les hicieron figuraba el número de hijos. Las respuestas se pueden recoger en la siguiente tabla: La suma de todas las frecuencias absolutas es el tamaño de la muestra o la pobla<br>
dio:  $\left[\sum_{i=1}^{n} f_i = N\right]$ <br> **Frecuencia relativa o proporción** (h) de un dato es el cociente que resulta de diveuncia absoluta entre el núm

*En la primera columna, la variable xi: número de hijos.* 

*En la segunda columna, la correspondiente frecuencia absoluta, fi: número de matrimonios que tienen ese número de hijos.* 

*La tercera columna corresponde a la frecuencia relativa, hi. Se utiliza cuando se desea comparar varias distribuciones similares con distinto número de elementos:*  $h = f/N$ , siendo N el número *total de individuos; en este caso*  $N = 110$ *.* 

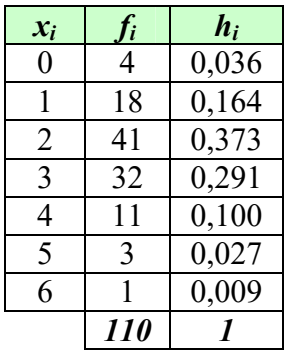

#### *Ejercicio*

4.- Lanzamos dos dados, sumamos las puntuaciones y anotamos los resultados. Repetimos la experiencia 30 veces:

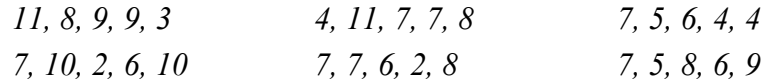

Confecciona una tabla de frecuencias.

 Para las *variables cuantitativas continuas*, y para las *discretas* cuando el número de valores de la variable es muy elevado, utilizaremos la llamada *tabla o distribución de frecuencias*, agrupando los valores en *intervalos* de igual longitud o *clases.* El punto medio del intervalo se llama *marca de clase, xi* , y se calcula como la semisuma de los extremos del intervalo. Es el valor que representa a todo el intervalo para el cálculo de algunos parámetros. Sólo en el caso de que existan valores muy dispersos tomamos distintas amplitudes. Una vez que se han elegido las clases, la *distribución de frecuencias* se construye igual que para una variable discreta. de valores de la variable es muy elevado, utilizaremos la llamada *tabi*<br> *o* distribución de frecuencias, agrupando los valores en <u>intervalos</u> de igual long<br>
o classe. El punto medio del intervalo se llama <u>marca de cla</u>

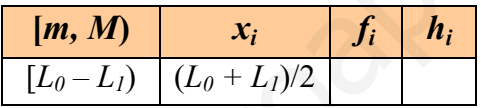

Para construir *intervalos* o *clases* se sigue el procedimiento:

- *1.º* Se localizan los valores extremos, *M* y *m*, de todos los datos y se halla el *recorrido*, que es la diferencia entre ellos:  $R = M - m$
- *2.º* Se decide el número de intervalos que se quieren formar, deben estar entre 5 y 20. Se puede calcular redondeando la raíz cuadrada del número de datos:  $I \approx \sqrt{N}$
- *3.º* La amplitud o longitud de cada intervalo se calcula *dividiendo una longitud*, *R*´ (mayor que el recorrido (*R*) y que sea múltiplo del número de intervalos) *entre el número de intervalos*:  $A = \frac{R'}{I}$ *I*
- *4.º* Se forman los intervalos, de modo que el extremo inferior del primero sea algo menor que *m* y el extremo superior del último sea algo superior a *M*. Los extremos de los intervalos deben tener una cifra decimal más que los datos, para no coincidir con ninguno de ellos. Cada extremo sólo pertenece a una clase. Para ello, se toman intervalos cerrados por la izquierda y abiertos por la derecha. Un método para calcular el extremo inferior del primer intervalo sería:

$$
E_{\text{inf}} = m - \frac{R' - R}{2}
$$

P.e., si tenemos 36 datos en los que el menor es 1 y el mayor es 29, construiremos 6 intervalos ( $I = \sqrt{36} = 6$ ) de amplitud 5 ( $R = 29 - 1 = 28 \rightarrow 30 \Rightarrow \frac{30}{6} = 5$ 6  $\Rightarrow \frac{56}{6} = 5$ ).

#### *Ejemplo*

#### 5.- Las alturas de 30 alumnos y alumnas de una clase son:

*168, 160, 168, 175, 168, 168, 158, 149, 160, 178, 158, 163, 171, 162, 163, 156, 154, 160, 165, 165, 161, 162, 166, 163, 170, 164, 165, 173, 172, 168* 

Elabora una tabla de frecuencias.

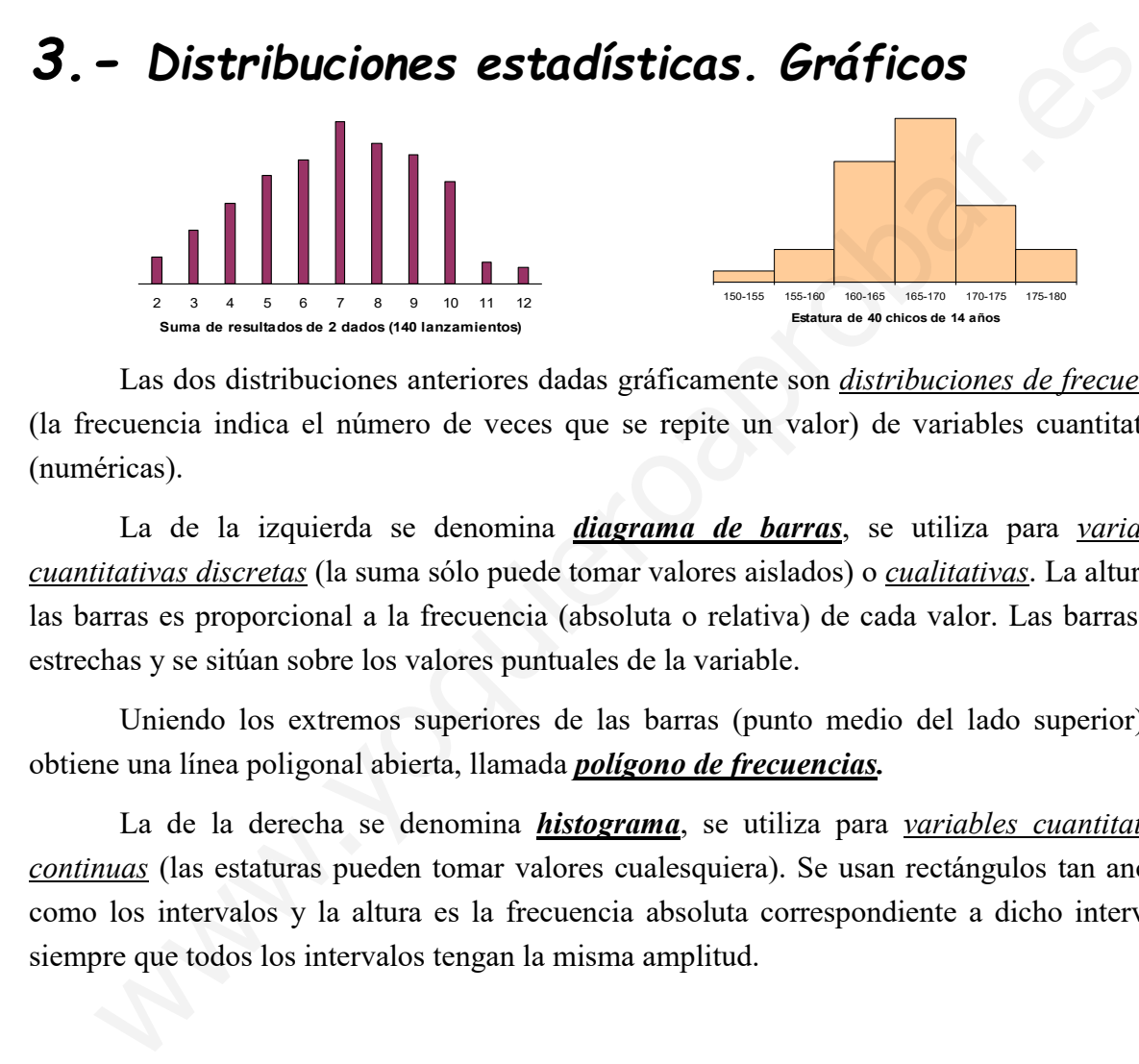

Las dos distribuciones anteriores dadas gráficamente son *distribuciones de frecuencia* (la frecuencia indica el número de veces que se repite un valor) de variables cuantitativas (numéricas).

La de la izquierda se denomina *diagrama de barras*, se utiliza para *variables cuantitativas discretas* (la suma sólo puede tomar valores aislados) o *cualitativas*. La altura de las barras es proporcional a la frecuencia (absoluta o relativa) de cada valor. Las barras son estrechas y se sitúan sobre los valores puntuales de la variable.

Uniendo los extremos superiores de las barras (punto medio del lado superior), se obtiene una línea poligonal abierta, llamada *polígono de frecuencias.* 

La de la derecha se denomina *histograma*, se utiliza para *variables cuantitativas continuas* (las estaturas pueden tomar valores cualesquiera). Se usan rectángulos tan anchos como los intervalos y la altura es la frecuencia absoluta correspondiente a dicho intervalo, siempre que todos los intervalos tengan la misma amplitud.

## *4.- Parámetros estadísticos*

Los *parámetros estadísticos* sirven para sintetizar la información dada por una tabla o por una gráfica. Los hay de dos tipos: de *centralización* y de *dispersión*.

Las *medidas de centralización* representan bien a un conjunto de datos cuando están agrupados en torno a ellas, pero no cuando hay bastantes observaciones alejadas de ellas, siendo preciso considerar otras medidas complementarias denominadas *de dispersión*.

 Los *parámetros de centralización* nos indican *en torno a qué valor* (centro) se distribuyen los datos. Uno sería la *media aritmética*:

 *Media aritmética:* es el resultado de dividir la suma de todos los valores entre el número total de ellos. Se representa por  $\bar{x}$  y se calcula mediante la expresión: Where el número total de ellos. Se <u>representa</u> por  $\overline{x}$  y se calcula median<br>
expresión:<br>  $\overline{x} = \frac{x_1 + x_2 + \dots + x_n}{N} = \frac{\sum x_i}{N}$ <br>
Si los datos vienen <u>agrupados en una tabla de frecuencias</u>, la expresión:<br>
de la <u>media</u>

$$
\overline{x} = \frac{x_1 + x_2 + \ldots + x_n}{N} = \frac{\sum x_i}{N}
$$

Si los datos vienen *agrupados en una tabla de frecuencias*, la expresión de la *media* es:

$$
\overline{x} = \frac{x_1 f_1 + x_2 f_2 + \dots + x_n f_n}{f_1 + f_2 + \dots + f_n} = \frac{\sum x_i f_i}{\sum f_i}
$$

La *media* es el centro de gravedad de la distribución. Es decir, si las barras tuvieran peso, la media es el punto donde habría que sostener la tablilla en que se sitúan. *No es representativa si hay valores muy alejados respecto de ella*.

 Los *parámetros de dispersión* nos informan sobre *cuánto se alejan del centro* los valores de la distribución. Entre ellos estarían:

> *Varianza:* es la media aritmética de los cuadrados de las desviaciones de los datos con respecto a la media. Se representa por *s 2* y se calcula mediante:

$$
s^{2} = \frac{\sum (x_{i} - \overline{x})^{2} \cdot f_{i}}{\sum f_{i}}; \text{ o bien: } s^{2} = \frac{\sum x_{i}^{2} \cdot f_{i}}{\sum f_{i}} - \overline{x}^{2}
$$

 *Desviación típica:* es la raíz cuadrada positiva de la varianza. Se representa por *s* y se calcula mediante:

$$
s=\sqrt{s^2}
$$

Tanto la *varianza* como la *desviación típica* nos indican como de alejados de la media se encuentran los datos, de tal manera que cuanto menores son estos dos parámetros, más agrupados se encuentran los valores de la distribución en torno a los valores centrales.

#### *Ejemplos resueltos*

6.- Las siguientes gráficas corresponden a las notas de dos clases:

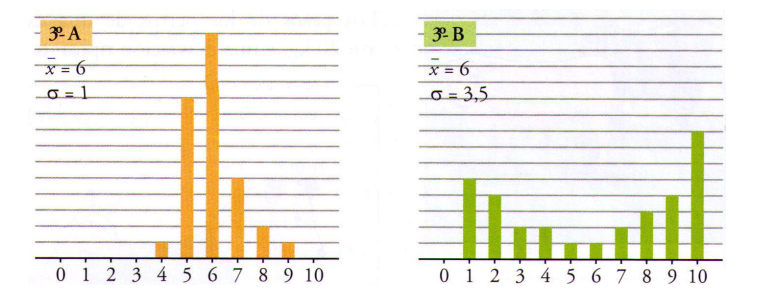

*En ambas clases, la nota media es, aproximadamente, 6. Pero podemos observar que, aun teniendo la misma media, estas distribuciones son muy distintas. Esta diferencia nos la indica la desviación típica. En 3º B los datos están más alejados de la media: hay muchas notas bajas (1, 2) y muchas altas (8, 9, 10), por esta razón la desviación típica es mayor que en 3º A, donde la mayor parte de las notas son intermedias (5, 6, 7).*  aun teniendo la misma media, estas distribuciones son muy distintas. Esta difere<br>nuchas notas bajas (1, 2) y muchas altars (8, 9, 10), por esta razón la desviación tipes<br>nuchas notas bajas (1, 2) y muchas altars (8, 9, 10

7.- Las calificaciones en la asignatura Matemáticas de los 40 alumnos de una clase vienen dadas por la siguiente tabla:

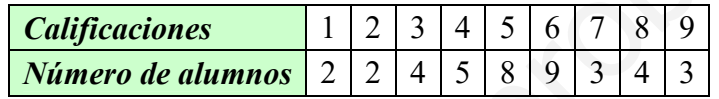

Hallar la calificación media, la varianza y la desviación típica.

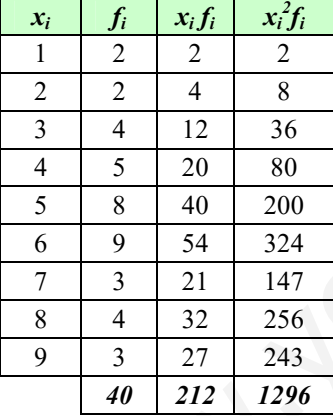

Para resolverlo, los cálculos se disponen como en la tabla  
del margen:  
Media: 
$$
\bar{x} = \frac{212}{40} = 5,3
$$
  
Varianza:  $s^2 = \frac{1296}{40} - 5,3^2 = 4,31$   
Desviación típica:  $s = \sqrt{4,31} = 2,08$ 

## *Ejercicios*

8.- Las urgencias atendidas durante un mes en un centro de salud fueron:

*1 5 3 2 1 6 4 2 2 3 4 3 5 1 0 1 5 3 3 6 2 4 6 3 2 4 3 2 1 5*

Halla la media, la varianza, la desviación típica y representa los datos.

9.- Dada la siguiente distribución estadística:

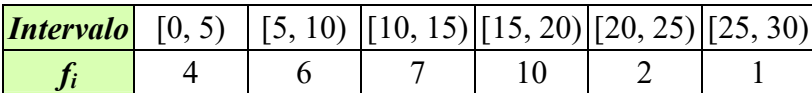

Halla la media, la varianza, la desviación típica y representa los datos.

## *5.- Variables aleatorias discretas y continuas*

Si consideramos el experimento aleatorio consistente en lanzar tres monedas, el espacio muestral asociado será:

 $E = \{CCC, CCX, CXC, CXX, XCC, XCX, XXC, XXX\}$ 

Para poder estudiar matemáticamente este experimento, primero es necesario asignar a cada uno de estos sucesos un número, de manera que el problema probabilístico sobre un espacio de sucesos se traslada a otro más manejable como es el de los números reales. Por ejemplo, podemos asociar a cada resultado el *número de cruces obtenidas*:

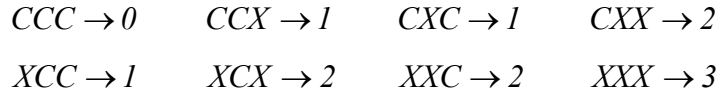

Es evidente que si aplicamos otro criterio, por ejemplo, el *número de caras obtenidas*, el número asignado será otro.

A cada una de estas aplicaciones se le llama *variable aleatoria*, y se representa por letras mayúsculas, por ejemplo, *X*, y los diferentes valores que puede tomar, con la misma letra, pero en minúsculas:  $\{x_1, x_2, \ldots, x_n\}$ .  $CCC \rightarrow 0$   $CCX \rightarrow 1$   $CXX \rightarrow 2$   $XXX \rightarrow 3$ <br>  $XCC \rightarrow 1$   $XCX \rightarrow 2$   $XXX \rightarrow 3$ <br>
Es evidente que si aplicamos otro criterio, por ejemplo, el *número de caras obteni*<br>
mero asignado será otro.<br>
A cada una de estas aplicaciones se le llama

Dado un experimento aleatorio y su espacio muestral asociado (*E*), llamamos *variable aleatoria* a toda *función* (aplicación) que asocia a cada *suceso* ( $\omega$ ) del espacio muestral un *número real*:

$$
X: E \to \mathbb{R}
$$

$$
\omega \to X(\omega) = x_i
$$

En el ejemplo de las monedas el recorrido de la variable aleatoria:  $X(\omega) = \{0, 1, 2, 3\}$ 

O sea, *para hablar de variable aleatoria, nuestro experimento tiene que ser de tal forma que cada posible resultado se pueda expresar mediante un número*.

Serían *variables aleatorias*, p.e.:

- Edad de una persona elegida al azar.
- Altura de un árbol.
- Número de caras al lanzar dos monedas.

*No* serían *variables aleatorias*, p.e.:

- Sacar una bola de una urna que contiene bolas blancas, negras y rojas
- Elegir al azar una persona que le guste el cine.

Estos últimos ejemplos podemos plantearlos de otra forma para que fueran variables aleatorias. Por ejemplo, si asignamos al suceso "le gusta el cine" el valor 1 y al suceso "no le gusta el cine" el valor 0, ya tendríamos definida una variable aleatoria sobre el experimento elegir una persona, que valdría 1 si le gusta el cine y 0 si no le gusta.

El concepto de *variable aleatoria* surge ante la necesidad de cuantificar los resultados de los experimentos aleatorios para poder realizar un estudio matemático de dichos resultados

El concepto de *variable estadística* y *variable aleatoria* es muy similar, solo que en *variables estadísticas* contamos y partimos de datos concretos, mientras que en *variables aleatorias* partimos de lo que puede pasar antes de realizar el experimento.

Así pues, con *variables aleatorias*, también hacemos la división en *discretas* y *continuas*:

*Discreta*: es aquella que sólo puede tomar un *número finito* de valores.

P.e., en el experimento aleatorio de seleccionar 5 familias, la variable aleatoria *X = "número de hermanos"* es discreta, puesto que los valores que puede tomar son finitos: 0, 1, 2, 3, 4…

*Continua*: es la que puede tomar un *número infinito* de valores en la recta real.

P.e., en el experimento aleatorio de seleccionar 30 corredores de 100 metros, la variable aleatoria *X = "tiempo que tardan en correr los 100 m"* es continua, puesto que puede tomar infinitos valores del intervalo [9 – 25] segundos.

Las *variables aleatorias* las representamos con los mismos gráficos que las *variables estadísticas* y podemos calcular los mismos parámetros.

La *diferencia* estribará en que en las *variables estadísticas* miramos las *frecuencias* (absolutas o relativas) y en las *variables aleatorias* miraremos las *probabilidades* de ocurrencia de cada suceso.  $X = "mimero de hermanos"$  es discreta, puesto que los valores que puede to<br>son finitos: 0, 1, 2, 3, 4...<br>  $\triangleright$  **Continua**: es la que puede tomar un <u>número infinito</u> de valores en la recta real<br>
P.e., en el experimento aleatorio de

## *6.- Distribuciones de probabilidad*

Existen muchos fenómenos que se observan y de los que se recogen datos que permiten hacer tablas de frecuencias y calcular la media y la desviación típica.

Una de las tareas fundamentales en el análisis de datos es la realización de inferencias, lo que implica el uso coordinado de las variables estadística y aleatoria.

La *variable estadística* es un primer modelo matemático que representa los datos obtenidos en una muestra. Sabemos que las *variables estadísticas* se estudian a través de las *distribuciones estadísticas*. Estas se ponen de manifiesto de forma *empírica*; es decir, por medio de la observación o la experimentación. Las principales actividades relacionadas con las distribuciones estadísticas son: la recogida de datos en tablas, el cálculo de los correspondientes parámetros y la construcción de los diversos gráficos.

Este tipo de estudios no son suficientes para establecer una *teoría general*.

La *variable aleatoria* supone un segundo nivel de modelización, al imaginar que la toma de datos se extiende al total de la población de donde se tomó la muestra. Por ello, se generaliza y se construyen *distribuciones teóricas de probabilidad*, es decir:

> Las *distribuciones de probabilidad*, son *idealizaciones* de las *distribuciones de frecuencias relativas*.

Dependiendo del tipo de *variable aleatoria*, estas distribuciones podrán ser *discretas* o *continuas*.

Una de las *distribuciones de probabilidad discretas* más utilizada en la práctica es la *distribución binomial* o *de Bernoulli*.

Entre las *variables aleatorias continuas* vamos a mostrar una distribución que se ajusta a un gran número de variables de nuestro entorno: la *distribución normal* o *de Gauss*.

Los *parámetros de una distribución de probabilidad* tienen el mismo significado que los de una distribución estadística, aunque conviene distinguirlos, de modo que la *media*, la *varianza* y la *desviación típica* se representarán mediante los símbolos:  $\mu$ ,  $\sigma^2$  y  $\sigma$ . o de la observación o la experimentación. Las principales actividades relacionadas<br>istribuciones estadísticas son: la recogida de datos en tablas, el cálculo de<br>spondientes paránetros y la construcción de los diversos grá

#### *a) Distribuciones de probabilidad de variable discreta*

Cuando la *variable estadística* es *discreta*, la *distribución estadística* expresa las frecuencias relativas de un conjunto de datos, y su *idealización*, que es la *distribución* o *función de probabilidad de variable discreta* se define por medio de la función,  $f(x_i)$ , que asocia a cada valor *xi* de la variable aleatoria *X* su probabilidad *pi*:

$$
f(x_i) = P(X = x_i) = p_i
$$

En general, la *función de probabilidad* se suele dar en forma de una *tabla* en la que aparecen las probabilidades de los diferentes valores que puede tomar la *variable aleatoria discreta*. Se representa mediante un *diagrama de barras*.

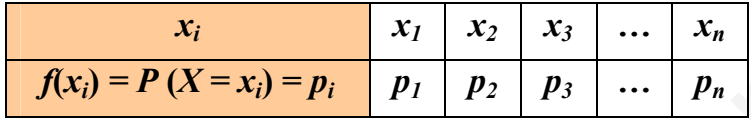

La *función de probabilidad* verifica las siguientes *propiedades*:

- *1.* La probabilidad  $p_i$ , es un número no negativo entre  $0 \times 1: |0 \leq p_i \leq 1|$
- 2. La suma de todas las probabilidades es 1:  $|\boldsymbol{p}_1 + \boldsymbol{p}_2 + ... + \boldsymbol{p}_n = \sum \boldsymbol{p}_i = 1$  $\boldsymbol{p}_1 + \boldsymbol{p}_2 + \ldots + \boldsymbol{p}_n = \sum_i \boldsymbol{p}_i =$
- *3.* La probabilidad de que una variable aleatoria tome algún valor dentro de un conjunto de valores concretos es la suma de las probabilidades asociadas a cada uno de ellos:  $P(a \le X \le b) = P(X = a) + ... + P(X = b)$ www.yoquieroaprobar.es

#### *Ejemplo resuelto*

10.-En el experimento aleatorio consistente en lanzar tres monedas, consideramos la variable aleatoria "*número de cruces en el lanzamiento de tres monedas*". Construir la tabla de distribución de probabilidad:

*El espacio muestral está formado por 8 sucesos elementales:* 

*E =* {*CCC, CCX, CXC, CXX, XCC, XCX, XXC, XXX*}

*Si asignamos a cada uno de estos sucesos un número que representa el número de cruces obtenidas:* 

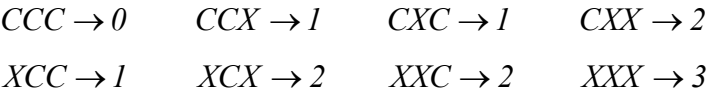

*y, tenemos en cuenta que cada uno de los sucesos tiene una probabilidad de 1/8; la distribución o función de probabilidad será:* 

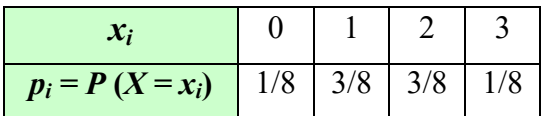

## *b) Distribuciones de probabilidad de variable continua*

Cuando la *variable estadística* es *continua*, para representar gráficamente los resultados de los experimentos utilizamos el *histograma de frecuencias*, en el que el área de cada rectángulo representa la frecuencia relativa de cada intervalo (por comodidad consideramos que la amplitud del intervalo es una unidad).

Si vamos disminuyendo la amplitud de los intervalos y aumentando el tamaño de las muestras obtendremos un histograma con rectángulos cada vez más estrechos. En todos estos rectángulos se sigue verificando que su área es la frecuencia relativa correspondiente al intervalo. Si el proceso de ir acortando la longitud de los intervalos se repite indefinidamente, los polígonos de frecuencias correspondientes tienden a una *línea curva continua* que llamaremos *función de densidad.*

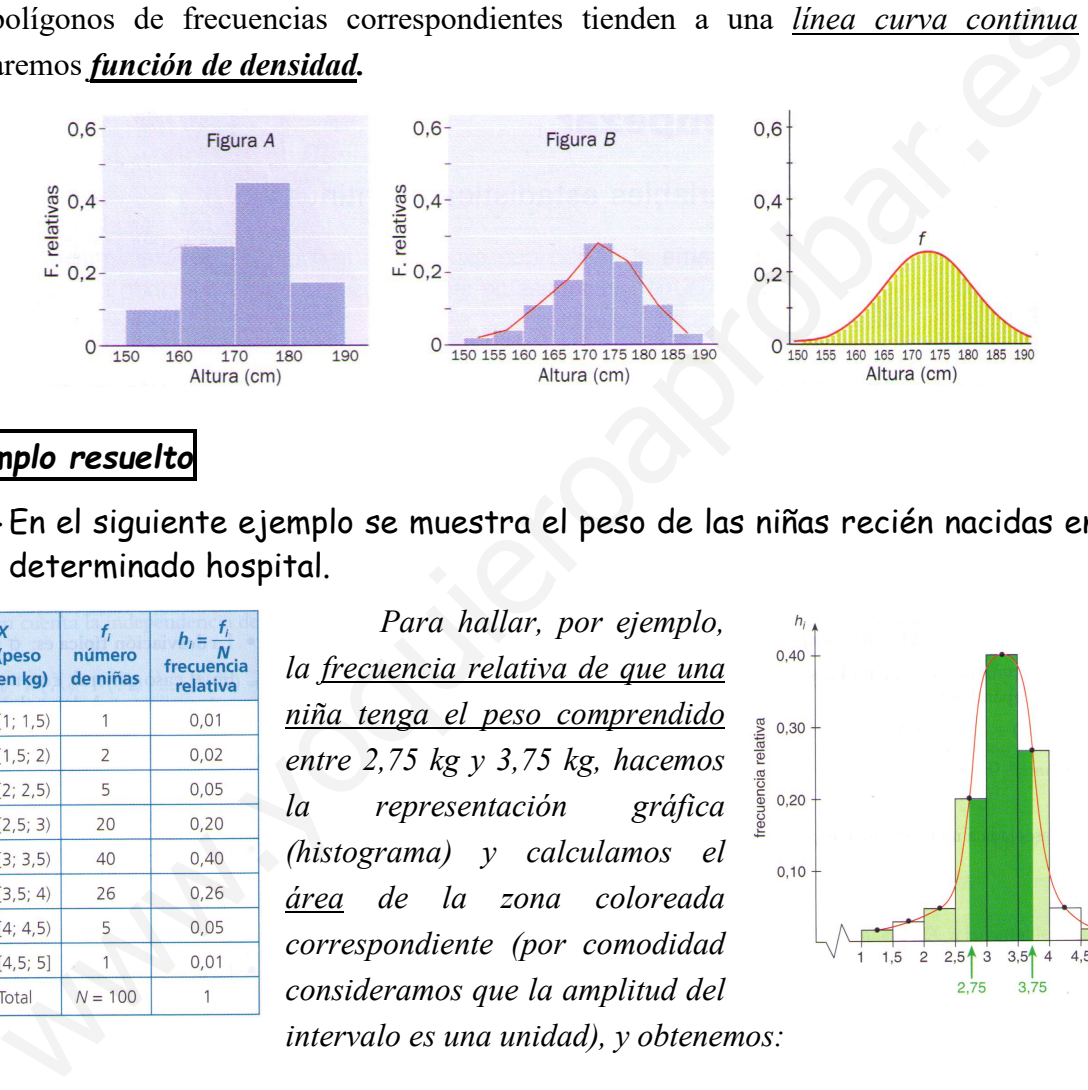

### *Ejemplo resuelto*

11.-En el siguiente ejemplo se muestra el peso de las niñas recién nacidas en un determinado hospital.

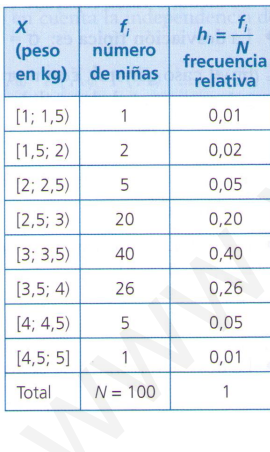

*Para hallar, por ejemplo, la frecuencia relativa de que una niña tenga el peso comprendido entre 2,75 kg y 3,75 kg, hacemos la representación gráfica (histograma) y calculamos el área de la zona coloreada correspondiente (por comodidad consideramos que la amplitud del intervalo es una unidad), y obtenemos:* 

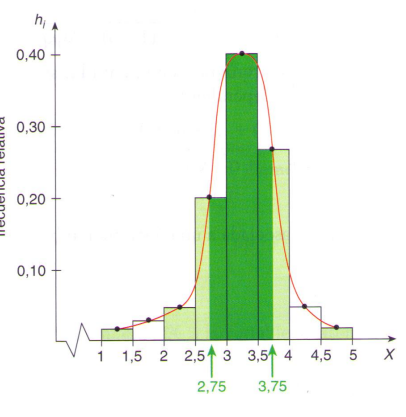

 $h(2, 75 \le X \le 3, 75) = 0, 5 \cdot 0, 20 + 1 \cdot 0, 40 + 0, 5 \cdot 0, 26 = 0, 63$ 

*Si disminuimos la amplitud de los intervalos las frecuencias relativas tienden a la probabilidad, de forma que:* 

 $P(2,75 \le X \le 3,75) = \{$ área del recinto sombreado de la figura $\}$ 

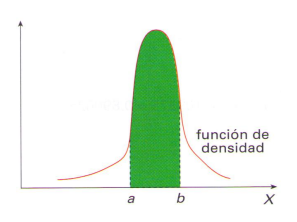

Resumiendo, cuando la *variable* es *continua*, la *distribución estadística* viene dada mediante un *histograma de frecuencias* y su *idealización*, que es la *distribución de probabilidad de variable aleatoria continua* se define por medio de una función,  $f(x)$ , cuya gráfica es esa *curva límite*, que se llama *función de densidad.*

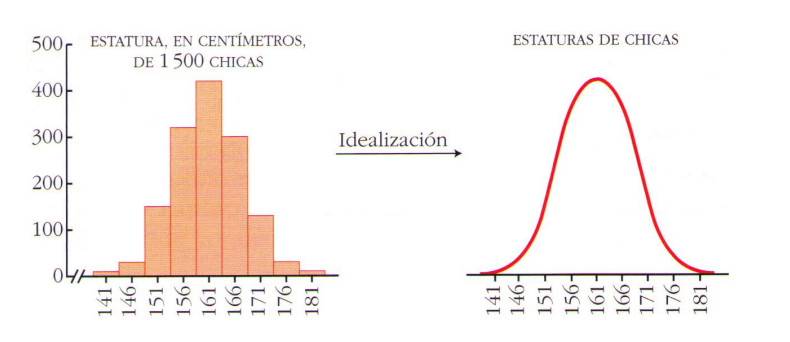

Así pues, en una variable aleatoria continua, no existe el concepto de *función de probabilidad* tal cual, sino que se utiliza el concepto de *función de densidad*, esta función nos permite hallar *probabilidades* mediante el cálculo de *áreas*. Su significado es que la *probabilidad* de que la variable aleatoria continua tome valores dentro de un intervalo es igual al *área bajo la curva* en el intervalo citado. Asi pues, en una variable aleatoria continua, no existe el concepto de *función*<br>
Asi pues, en una variable aleatoria continua, no existe el concepto de *función*<br>
biblidad tal cual, sino que se utiliza el concepto de <u>fu</u>

La *función densidad*, tiene las siguientes características:

- *1.*  $f(x) \ge 0$  en todo el dominio de definición.
- 2. El *área encerrada bajo la totalidad* de la curva  $f(x)$  es igual a *1*. Es decir, tomamos como unidad el área bajo la curva completa.
- *3.* Para hallar la *probabilidad* de que la variable *X* tome algún valor en un intervalo (*a*, *b*),  $P(a \le X \le b)$ , obtendremos el *área* que hay *bajo la curva* en el *intervalo* (*a, b*).

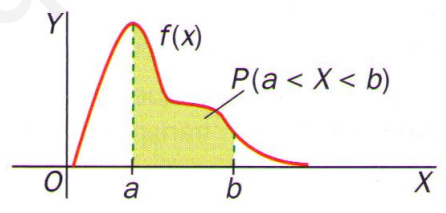

*4.* Las *probabilidades de una variable continua* son siempre de *intervalos*, *no tiene sentido calcular la probabilidad de que esta tome un valor concreto*. Por tanto, la *probabilidad de sucesos puntuales* es *cero* porque el rectángulo correspondiente no tiene anchura:

 $P(X = a) = 0$ ,  $P(X = b) = 0$ Por tanto,  $P(a \le X \le b) = P(a < X < b)$ 

# *7.- Distribución normal*

Entre las *distribuciones continuas* la más importante es la llamada *distribución normal* o *distribución de Gauss*.

Fue introducida por Carl Friedrich Gauss a principios del siglo XIX en su estudio de los errores de medida. Desde entonces se ha utilizado como modelo en multitud de variables de nuestro entorno, por ejemplo, aquellas que se refieren a aspectos biológicos, físicos, psicológicos, sociológicos (peso, altura, calificaciones...), etc. y, en general, a cualquier característica que se obtenga como suma de varios factores, en cuya distribución los valores más usuales se agrupan en torno a uno central y los valores extremos son escasos.

Para determinar esta distribución, según Gauss, sólo es necesario el conocimiento de sus *parámetros*, que son la *media aritmética*  $(\mu)$  y la *desviación típica*  $(\sigma)$ . Además, debe conocerse la *función densidad* para fijar correctamente las variables con distribución normal.

## *a) Características de una distribución normal,*  $N(\mu, \sigma)$

Su *función de densidad* adopta la forma de una campana, conocida con el nombre de *campana de Gauss, curva de Gauss* o *curva normal*. La expresión de la *función de densidad de la normal de media*  $\mu$  *y desviación típica*  $\sigma$ ,  $N(\mu, \sigma)$ , es: I and determinar esta distribución, según Gauss, sólo es necesios.<br>
Para determinar esta distribución, según Gauss, sólo es necesios el conocimient<br>
ara determinar esta distribución, según Gauss, sólo es necesios el conoc

$$
f(x) = \frac{1}{\sigma\sqrt{2\pi}}e^{-\frac{1}{2}\left(\frac{x-\mu}{\sigma}\right)^2}
$$

Es una *función de probabilidad continua*, *simétrica*, respecto de la recta vertical  $x = \mu$ 

Su único *máximo* coincide con la media,  $\mu$ .

La función tiene dos *puntos de inflexión* en  $x = \mu - \sigma y$  en x  $= \mu + \sigma$ . El eje X es una asíntota horizontal.

Cuando la *media* u aumenta, la curva se desplaza hacia la derecha, y cuando disminuye, se desplaza hacia la izquierda.

Cuando la *desviación típica* o aumenta, la curva es más ancha y baja, y cuando disminuye, se hace más alta y estrecha.

Como *f*(*x*) es una función de densidad, el área comprendida entre el eje X y la curva es uno, y se distribuye en intervalos de la forma siguiente:

- En el intervalo  $(\mu \sigma, \mu + \sigma)$  está el 68,26% del área total.
- En el intervalo  $(\mu 2\sigma, \mu + 2\sigma)$  está el 95,44% del área total.
- En el intervalo  $(\mu 3\sigma, \mu + 3\sigma)$  está el 99,74% del área total.

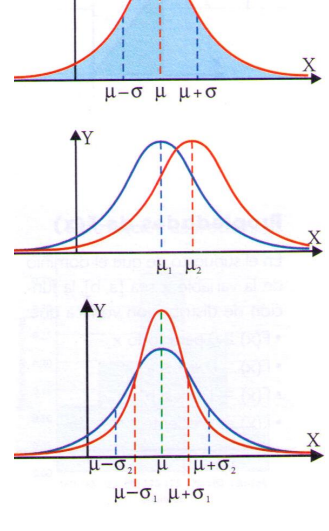

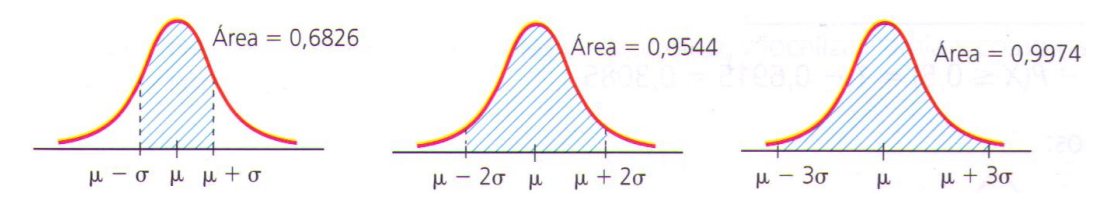

Lo anterior significa que en el primer intervalo está el 68,26% de los individuos, en el segundo el 95,44% y en el tercero el 99,74%. Por tanto:

 $P(\mu - \sigma, \mu + \sigma) = 0.6826$   $P(\mu - 2\sigma, \mu + 2\sigma) = 0.9544$   $P(\mu - 3\sigma, \mu + 3\sigma) = 0.9973$ 

En la práctica, el cálculo directo de probabilidades con el modelo normal  $N(\mu, \sigma)$ resulta prácticamente imposible debido a que la integral de su función de densidad no puede calcularse mediante métodos elementales. Para ello, lo que se hace es reducirlo a otro modelo normal de *media cero* y *desviación típica uno*.

## *8.- Distribución normal estándar, N*(0, 1)

Es la que tiene de *<u>media cero</u>*,  $\mu = 0$ , y *desviación típica uno*,  $\sigma = 1$  y se designa con *N*(0, 1). En una *distribución normal estándar*, la *variable* se representa por la letra *Z* y se llama *variable normal estándar* o *tipificada*; la función de densidad correspondiente es:

$$
f(z) = \frac{1}{\sqrt{2\pi}} e^{-\frac{z^2}{2}}
$$

La *distribución normal estándar* es muy importante porque se encuentra tabulada y no es necesario calcular el área correspondiente, esto nos permite calcular fácilmente las probabilidades asociadas a los distintos valores de la variable; además, cualquier distribución normal  $N(\mu, \sigma)$  se puede *tipificar*, es decir, se puede reducir a una  $N(0, 1)$ . larse mediante métodos elementales. Para ello, lo que se hace es reducirlo a otro mo<br>
al de <u>media cero</u> y desviación tipica uno.<br> **-** Distribución normal estándar,  $N(0, 1)$ <br>
Es la que tiene de <u>media cero</u>,  $\mu = 0$ , y d

## *a) Cálculo de la probabilidad en una distribución N*(0, 1)

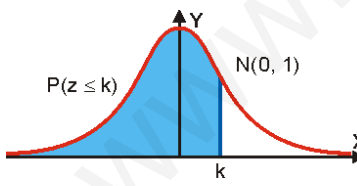

Las *tablas* de distribución normal *N*(0, 1) nos dan la *probabilidad*  $P(Z \le k)$ , para valores de *k* de *0* a *4*, que es el área del recinto sombreado del margen.

El valor de *k* se busca en las tablas de la siguiente manera: las *unidades* y las *décimas* se buscan en la columna de la izquierda, y las *centésimas* en la fila superior.

Recíprocamente, si *conocemos* el valor de la *probabilidad*  $P(Z \le k)$ , se puede *saber* el valor de *k*.

Recordar que en una distribución de variable continua las *probabilidades puntuales* son *nulas*:

*<i>P* ( $Z = a$ ) = 0. Por tanto,  $P(Z \le a) = P(Z < a)$ 

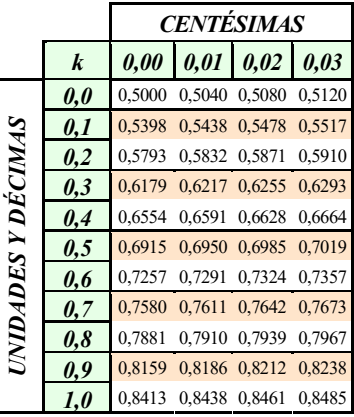

Veamos los distintos casos que se pueden presentar:

 $\triangleright$  Caso general:  $a \ge 0$ ,  $P(Z \le a) = P(Z < a)$ 

En este caso las probabilidades se encuentran directamente en las tablas.

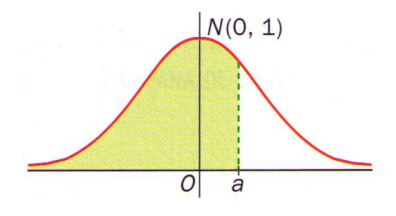

## *Ejemplo*

12.-Halla  $P(Z \le 1,32)$  para la distribución  $N(0, 1)$ .

13.-Halla el valor de *k* (exacta o aproximadamente) en el siguiente caso:  $P(Z \le k) = 0,7190$ 

### *Ejercicios*

- 14.-Halla las siguientes probabilidades en una distribución *N*(0, 1):
	- *a*)  $P(Z \le 0.83)$
	- *b*)  $P(Z = 2,61)$
- 15.-Halla el valor de *k* (exacta o aproximadamente) en el siguiente caso:  $P(Z \le k) = 0,8643$  $P(Z \le k) = 0,7190$ <br>
valla las siguientes probabilidades en una distribución  $N(0, 1)$ ;<br>
a)  $P(Z \le 0,83)$ <br>
b)  $P(Z = 2,61)$ <br>
Halla el valor de  $k$  (exacta o aproximadamente) en el siguiente co $P(Z \le k) = 0,8643$ <br>  $\triangleright$   $P(Z \ge a) = 1$

$$
\triangleright \quad P(Z \ge a) = 1 - P(Z \le a)
$$

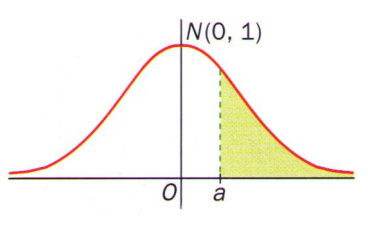

### *Ejemplo*

16.-Halla  $P(Z \ge 0,74)$  para la distribución  $N(0, 1)$ .

#### *Ejercicio*

17. - Halla la siguiente probabilidad en una distribución  $N(0, 1)$ :  $P(Z \ge 1,86)$ 

$$
\triangleright \quad P(Z \leq -a) = P(Z \geq a) = 1 - P(Z \leq a)
$$

### *Ejemplo*

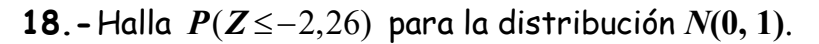

### *Ejercicio*

19. - Calcula en una  $N(0, 1)$  la siguiente probabilidad:  $P(Z \le -0.75)$ 

$$
\triangleright \quad P(Z \ge -a) = P(Z \le a)
$$

### *Ejemplo*

20. - Halla  $P(Z \ge -1,73)$  para la distribución  $N(0, 1)$ .

#### *Ejercicio*

21.-Calcula en una  $N(0, 1)$  las siguiente probabilidad:  $P(Z \ge -2, 13)$ 

$$
\triangleright \quad P\left(a \leq Z \leq b\right) = P\left(Z \leq b\right) - P\left(Z \leq a\right)
$$

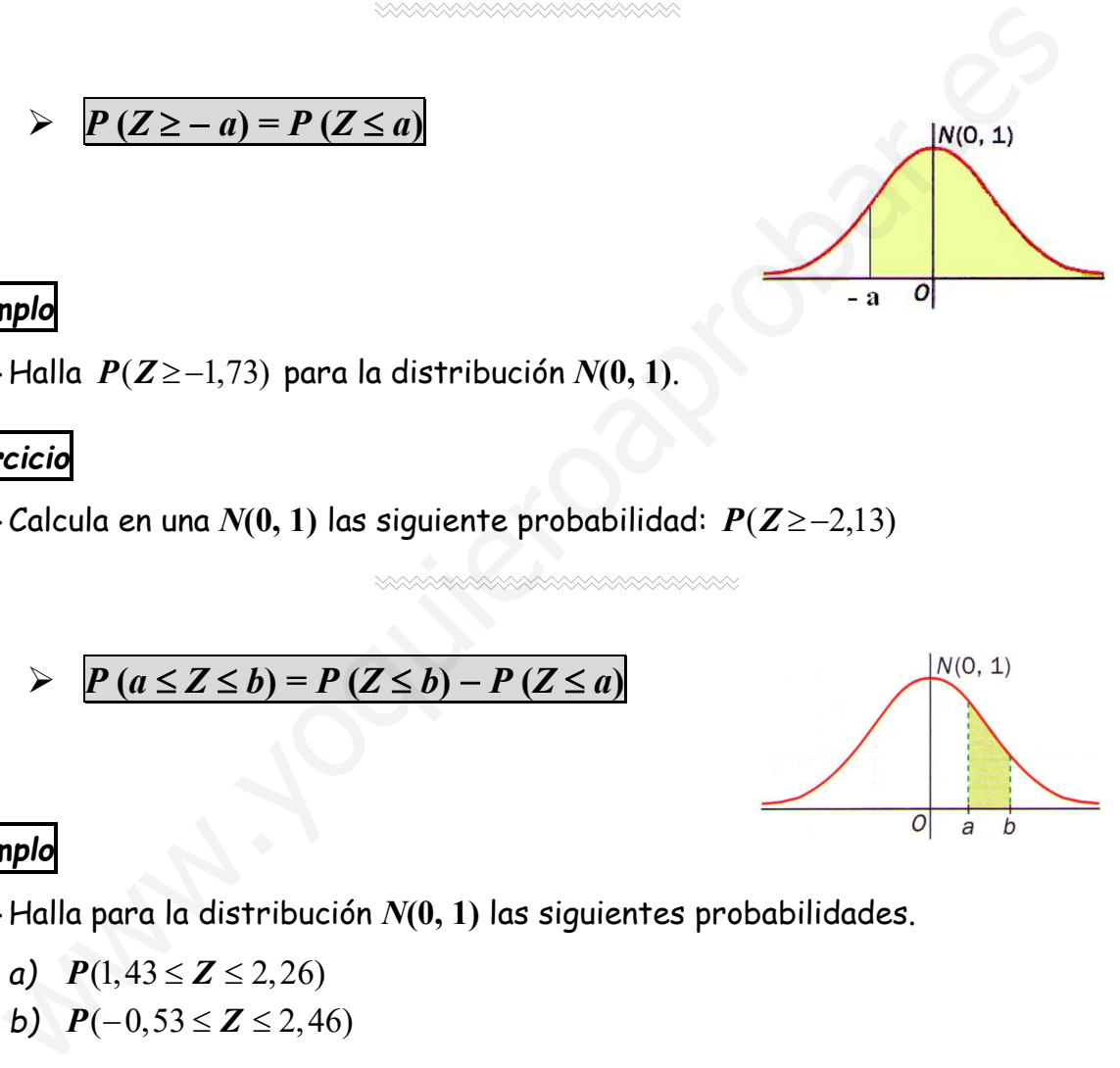

#### *Ejemplo*

22.-Halla para la distribución *N*(0, 1) las siguientes probabilidades.

- *a*)  $P(1, 43 \le Z \le 2, 26)$
- *b*)  $P(-0.53 \le Z \le 2,46)$

#### *Ejercicio*

- 23.-Calcula en una *N*(0, 1) las siguientes probabilidades:
	- *a*)  $P(0,18 < Z \le 1,29)$
	- *b)*  $P(-0, 56 < Z \le 1, 9)$
	- *c*)  $P(-1,83 < Z < -1)$

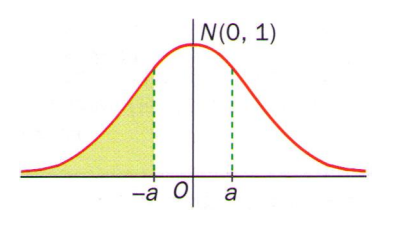

## b) *Cálculo de la probabilidad en una distribución*  $N(\mu, \sigma)$ . *Tipificación de la variable*

Cuando la variable *X* no sigue una distribución normal *N*(0, 1) sino una distribución  $N(\mu, \sigma)$  hay que *tipificar la variable*, es decir, transformarla en una variable estándar *Z* que siga una distribución normal *N*(0, 1).

Para realizar esta transformación es necesario dar los siguientes pasos:

- *1º Centrar*, es decir, trasladar la media de la distribución al origen de coordenadas. Esto equivale a hacer  $\mu = 0$ .
- $2<sup>o</sup>$  *Reducir* la desviación estándar a 1 ( $\sigma = 1$ ). Esto equivale a dilatar o contraer la gráfica de la distribución para que coincida con la ley estándar.

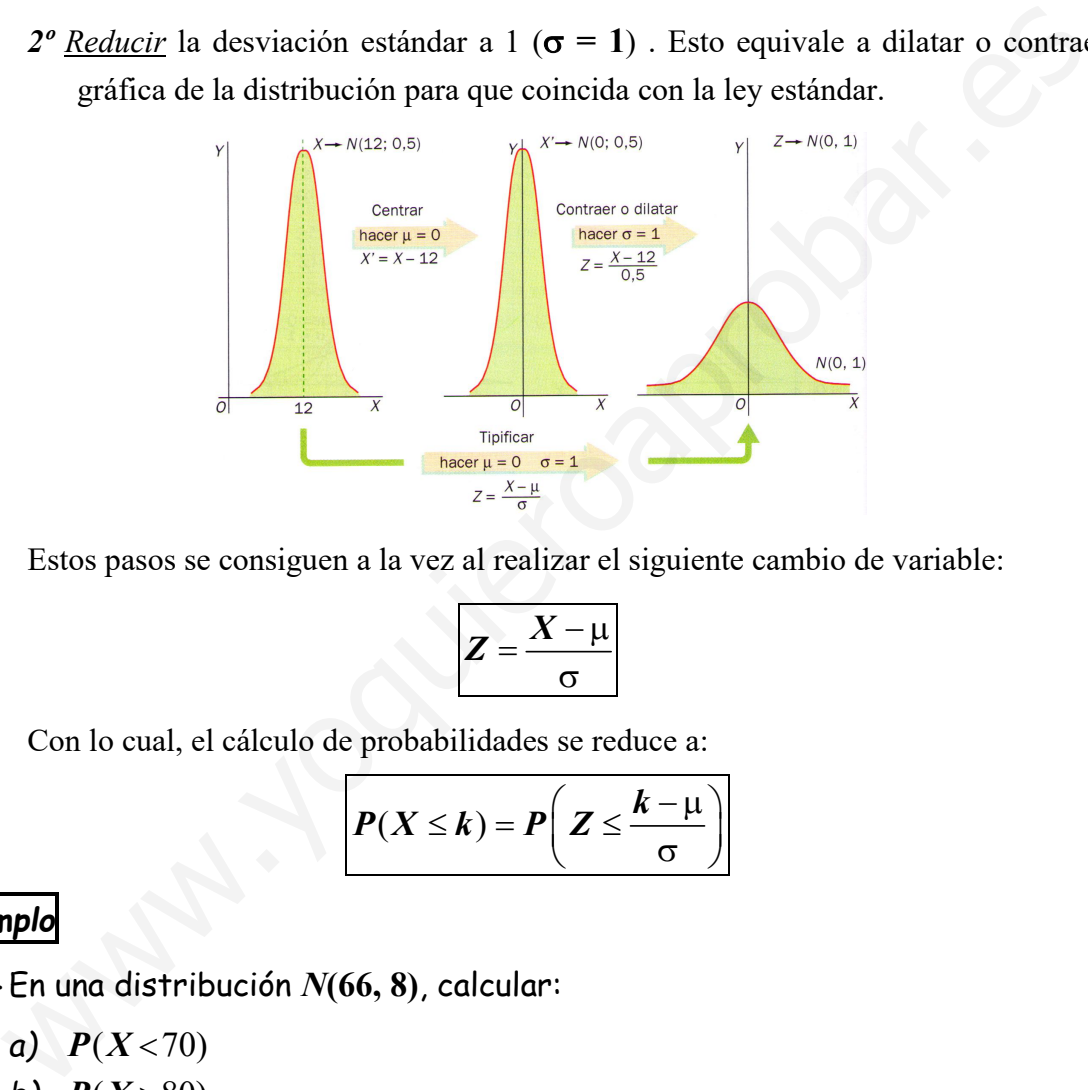

Estos pasos se consiguen a la vez al realizar el siguiente cambio de variable:

$$
Z = \frac{X - \mu}{\sigma}
$$

Con lo cual, el cálculo de probabilidades se reduce a:

$$
P(X \leq k) = P\left(Z \leq \frac{k-\mu}{\sigma}\right)
$$

*Ejemplo*

24.-En una distribución *N*(66, 8), calcular:

*a*)  $P(X < 70)$ 

$$
b) P(X>80)
$$

*c*)  $P(70 < X < 80)$ 

#### *Ejercicio*

25. - En una distribución  $N(14, 4)$  halla  $P(8 \le X \le 20)$ .

# *9.- Aplicaciones de la distribución normal a las ciencias sociales*

La estrategia que seguiremos para la *resolución de problemas* será:

- *1º.* Se escribe la variable aleatoria: *X = …*
- 2<sup>*o*</sup>. Se escribe el tipo de distribución de *X* :  $N(\mu, \sigma)$
- *3º.* Se escriben las preguntas del problema en forma de probabilidad.

#### *Ejemplo*

26.-La estatura de 600 estudiantes está distribuida con media 175 cm y desviación típica 5 cm. Halla el número de estudiantes con estatura entre 172 y 180 cm.

### *Ejercicio*

27.-Se sabe que, en una ciudad, el peso de las personas mayores de 18 años se distribuye normalmente con una media de 72 kg y una desviación típica de 6 kg. Calcula la probabilidad de que, tomada una persona al azar, pese más de 80 kg. La estatura de 600 estudiantes está distribuida con media 175 créasivación típica 5 cm. Halla el número de estudiantes con estatura er<br>172 y 180 cm.<br>
<u>cicio</u><br>
Se sabe que, en una ciudad, el peso de las personas mayores de

## *10.- Distribución binomial*

Una de las distribuciones de probabilidad discretas más utilizadas en la práctica es la *distribución binomial*.

Se conoce como *experimento de Bernouilli* un experimento aleatorio que *sólo tiene dos resultados posibles*, complementarios entre sí.

Los sucesos o resultados de un experimento de Bernouilli se denominan *éxito (A)* y *fracaso* (*A*<sup>*C*</sup>), con probabilidades:  $P(A) = p$ ,  $P(A^C) = q$ , siendo  $q = 1 - p$ .

Ejemplos de sucesos éxito y fracaso son: si y no, a favor y en contra, mujer y hombre, más de 80 kg y menos de 80 kg, es decir, situaciones en las que se consideran dos alternativas complementarias. A estos experimentos con dos resultados se les denomina *dicotómicos*.

Decimos que un experimento consistente en la repetición de *n* pruebas de Bernouilli sigue el modelo de una *distribución binomial*, cuando tiene las siguientes características:

- *1.* El experimento se puede realiza tanta veces como queramos.
- *2.* En cada prueba sólo son posibles dos resultados excluyentes: el suceso *A*, llamado *éxito*, y el suceso *A<sup>C</sup>* , llamado *fracaso*.
- *3.* El resultado de cada prueba es independiente de los resultados anteriores.
- *4.* La probabilidad de éxito y de fracaso se mantiene constante en cada prueba a lo largo de los ensayos, denotándolos por *p* y *q*, respectivamente. Es decir, si *P* (*A*) = *p*, entonces  $P(A^C) = q$ , siendo  $q = 1 - p$ . Le 80 kg y menos de 80 kg, es decir, situaciones en las que se consideran dos alternatelementarias. A estos experimentos con dos resultados se les denomina <u>dicotómicos</u>.<br>
Decimos que un experimento consistente en la repe

La *distribución binomial* de parámetros *n* y *p* se representa por *B*(*n, p*), siendo *n* el *número de pruebas realizadas* y *p* la *probabilidad del suceso éxito*.

Si representamos por *X* la *variable aleatoria binomial* que representa el *número de éxitos* (*r*) obtenidos en las *n* pruebas de un experimento, podemos calcular la probabilidad:

( ) ( ) *<sup>n</sup> r n <sup>r</sup> P obtener r éxitos P X r p q <sup>r</sup>*

Esta expresión se denomina *función de probabilidad de una distribución binomial*.

Estas variables aleatorias son discretas ya que pueden tomar los valores 0, 1, 2, …, n, en las situaciones de *n* experiencias.

La expresión *<sup>n</sup> r* recibe el nombre de *número combinatorio* de *<sup>n</sup>* sobre *r* y sirve para

calcular el número de combinaciones de *n* elementos tomados de *r* en *r*. Se define:

$$
C_{n,r} = \binom{n}{r} = \frac{n!}{r!(n-r)!} \qquad \binom{n}{n} = 1; \quad \binom{n}{0} = 1
$$

A *n*! se le llama *factorial de un número* y se calcula:  $n! = n \cdot (n-1) \cdot (n-2) \cdot ... \cdot 2 \cdot 1$ 

Dado que en este tipo de experiencias los cálculos pueden ser laboriosos, se han construido unas *tablas* que nos proporcionan la probabilidad de que la variable *X* tome distintos valores, según los diferentes valores de *n* y *r*.

Estas *tablas* nos permiten calcular la probabilidad para valores de  $p \le 0.5$  y de  $n \leq 10$ . Cuando  $p > 0.5$ , el valor de  $P(r)$  en una *B*  $(n, p)$  coincide con el de  $P(n-r)$  en una *B*  $(n, 1-p)$ .

Para calcular el valor de  $P(r)$  en una binomial  $B(n, p)$  se busca en las *tablas* la *columna* correspondiente al valor de *p*, y de entre las *fila* correspondiente a *n* se selecciona la *fila* correspondiente a *r*.

Para calcular el valor de *P*(*X* = 3) en una binomial *B*(4; 0,05) se selecciona la columna correspondiente a *p* = 0,05, y de entre las filas correspondientes a  $n = 4$  se selecciona la fila que corresponde a  $r = 3$ . La fila y la columna anteriormente seleccionadas se cruzan en el valor buscado,  $P(X = 3) = 0,0005$ . spondiente a r.<br>
Para calcular el valor de  $P(X = 3)$  en una binomial  $B(4;$ <br>
les selecciona la columna correspondiente a  $p = 0,05$ , y de<br>
las filas correspondientes a  $n = 4$  se selecciona la fila que<br>
les filas correspondi

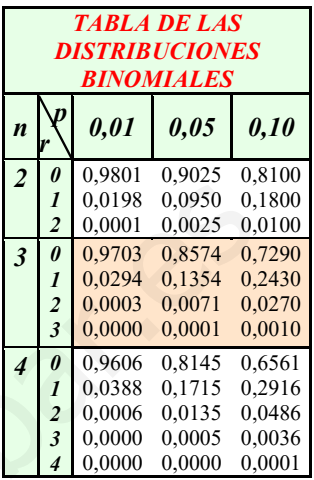

#### *Ejemplo resuelto*

28.-El 4% de los CD de ordenador que fabrica una determinada empresa resultan defectuosos. Los CD se distribuyen en cajas de 5 unidades. Calcula la probabilidad de que en una caja no haya ningún CD defectuoso.

*Cuando se elige un CD de la caja hay dos únicas posibilidades:* 

*A = "CD en buen estado" y AC = "CD defectuoso"*

*Como el resultado de cada prueba es independiente de las demás y la probabilidad del suceso A es constante, en este caso 0,96, la variable aleatoria X que representa el número de CD en buen estado de la caja sigue una distribución binomial B*(5; 0,96)

*La probabilidad de que en una caja los 5 CD estén en perfecto estado es:* 

$$
P(X=5) = {5 \choose 5} \cdot 0,96^{5} \cdot 0,04^{0} = 0,8154
$$

#### *Ejercicio*

- 29.-Una determinada raza de perros tiene 4 cachorros en cada camada. Si la probabilidad de que un cachorro sea macho es de 0,55, se pide:
	- *a)* La probabilidad de que en una camada dos exactamente sean hembras.
	- *b)* Probabilidad de que en una camada al menos dos sean hembras.

## *11.- Aproximación de la binomial mediante la normal*

El matemático Abrahan de Moivre (1667-1754) demostró que cuando la *población* es grande, la *distribución binomial B*(*n, p*) se aproxima a una *normal*:

$$
B(n,p)=N(np,\sqrt{npq})
$$

es decir, la normal tendría por parámetros:

- *Media* o *valor esperado*:  $\mu = n \cdot p$
- *<u>Desviación típica</u>:*  $\sigma = \sqrt{n \cdot p \cdot q}$

Suele considerase que la aproximación es **buena** cuando  $|\boldsymbol{n} \cdot \boldsymbol{p} \ge 5|$  y  $|\boldsymbol{n} \cdot \boldsymbol{q} \ge 5$ 

*Nota: Dado que por mucho que se parezca nunca es igual una binomial que una normal, sería necesario aplicar en el cálculo de probabilidades un ajuste que recibe el nombre de corrección de Yates. No obstante, para simplificar el proceso se deja de lado esta diferencia y se calcularán las probabilidades directamente en la curva normal.*  **Example 18**<br>
Such considerase que la aproximación es buena cuando  $\overline{n \cdot p \ge 5}$  y  $\overline{n \cdot q \ge 5}$ .<br>
Nota: Dado que por mucho que se parezca nunca es igual una binomial que al, seria necesario aplicar en el cálculo de pro

*Se hará la siguiente corrección:*  $P(X = a) = P(a-0, 5 \le X' \le a+0,5)$ 

#### *Ejemplo resuelto*

30.-Se sabe que el 10% de los habitantes de una ciudad va regularmente al teatro. Se toma una muestra al azar de 100 habitantes de esta ciudad. ¿Cuál es la probabilidad aproximada de que al menos el 12,5% de ellos vayan regularmente al teatro?

*La distribución X = "número de personas que van regularmente al teatro" sigue una binomial B*(100; 0,1). *Como*  $n \cdot p = 100 \cdot 0, 1 = 10 > 5$  *y*  $n \cdot q = 100 \cdot 0, 9 = 90 > 5$ , se puede *aproximar por una normal*  $X = N(np, \sqrt{npq}) = N(10, 3)$ .

$$
P(X \ge 12, 5) = P\left(Z \ge \frac{12, 5 - 10}{3}\right) = P(Z \ge 0, 83) = 0,2033
$$

#### *Ejercicios*

- 31.-La variable *X* es binomial con *n* = 1200 y *p* = 0,08. Calcula la probabilidad de que *X* sea mayor que 100.
- 32.-Una máquina fabrica tornillos. El 5% de ellos son defectuosos. Se empaquetan en cajas de 400. Calcular la probabilidad de que en una caja haya más de 30 defectuosos

## *Ejercicios finales*

### *Distribución Normal. Cálculo de probabilidades*

33.-Halla la siguiente probabilidad en una distribución *N*(0, 1):

- *a*)  $P(Z \ge 3, 21)$
- *b*)  $P(Z \le -3.56)$
- *c*)  $P(Z > -1,57)$
- *d)*  $P(0,35 \le Z \le 1,46)$
- *e*)  $P(-1, 14 \le Z \le 2, 13)$
- 34.-En una distribución *N*(0, 1), halla el valor de *k* (exacta o aproximadamente) en el siguiente caso:  $P(Z \le k) = 0,5560$
- 35. En una distribución  $N(18, 4)$  halla  $P(19 \le X \le 23)$ .
- 36.-En una fábrica de golosinas se producen palotes de regaliz con una longitud media de 66 mm y una desviación típica de 8 mm.
	- *a)* ¿Qué probabilidad hay de encontrar un palote con una longitud inferior a 70 mm?
	- *b)* ¿Qué probabilidad hay de encontrar un palote con una longitud mayor de 80 mm?
	- *c)* ¿Qué probabilidad hay de encontrar un palote cuya longitud cuya longitud esté comprendida entre 66 y 74 mm?
	- *d)* Hemos comprado una caja con 400 palotes, ¿cuántos aproximadamente medirán más de 80 mm?

### *Distribución Binomial. Cálculo de probabilidades*

- 37.-La probabilidad de que un estudiante obtenga el título de arquitecto es 0,3. Calcula la probabilidad de que de un grupo de 7 estudiantes matriculados en primer curso: En una distribución  $N(0, 1)$ , halla el valor de *k* (exacta o aproximadame)<br>en el siguiente caso:  $P(Z \le k) = 0,5560$ <br>En una distribución  $N(18, 4)$  halla  $P(19 \le X \le 23)$ .<br>En una fábrica de golosinas se producen palotes de
	- *a)* Ninguno de los 7 finalice la carrera.
	- *b)* Finalicen los 7.
	- *c)* Al menos 2 acaben la carrera.
	- *d)* Sólo 1 finalice la carrera.

#### *Aproximación de la Distribución Binomial a la Normal*

38.-Supongamos que el 40% de los menores de 25 años está en paro. Si tomamos una muestra de 200 de ellos, calcula la probabilidad de que el número de parados coincida con la media.

*Ejercicios de repaso*

### *Distribución Normal. Cálculo de probabilidades*

- 39. Halla la siguiente probabilidad en una distribución  $N(0, 1)$ :  $P(Z<1)$
- 40. Halla la siguiente probabilidad en una distribución  $N(0, 1)$ :  $P(Z \le 2, 3)$
- 41.-Halla la siguientes probabilidades en una distribución  $N(0, 1)$ :  $P(Z \ge 1, 25)$
- 42.-Calcula en una *N*(0, 1) la siguiente probabilidad:  $P(Z < -1,8)$
- 43. Calcula en una  $N(0, 1)$  la siguiente probabilidad:  $P(Z \ge -0.68)$
- 44.-Halla para la distribución *N*(0, 1) las siguientes probabilidades.
	- *a*)  $P(-1,36 \le Z \le 1,78)$
	- *b*)  $P(-1, 53 \le Z \le -2, 46)$
- 45.-Halla el valor de *k* (exacta o aproximadamente) en el siguientes caso:  $P(Z \le k) = 0,8729$
- 46.-En una distribución normal con media  $\mu = 110$  y desviación típica  $\sigma = 8$ . calcula: Halla para la distribución  $N(0, 1)$  las siguientes probabilidades.<br>
a)  $P(-1,36 \le Z \le 1,78)$ <br>
b)  $P(-1,53 \le Z \le -2,46)$ <br>
Halla el valor de  $k$  (exacta o aproximadamente) en el siguientes calcula:<br>  $P(Z \le k) = 0,8729$ <br>
En una dis
	- *a*)  $P(X > 120)$
	- *b*)  $P(116 \le X \le 128)$
	- *c*)  $P(X=115)$
	- *d)*  $P(82 < X < 90)$

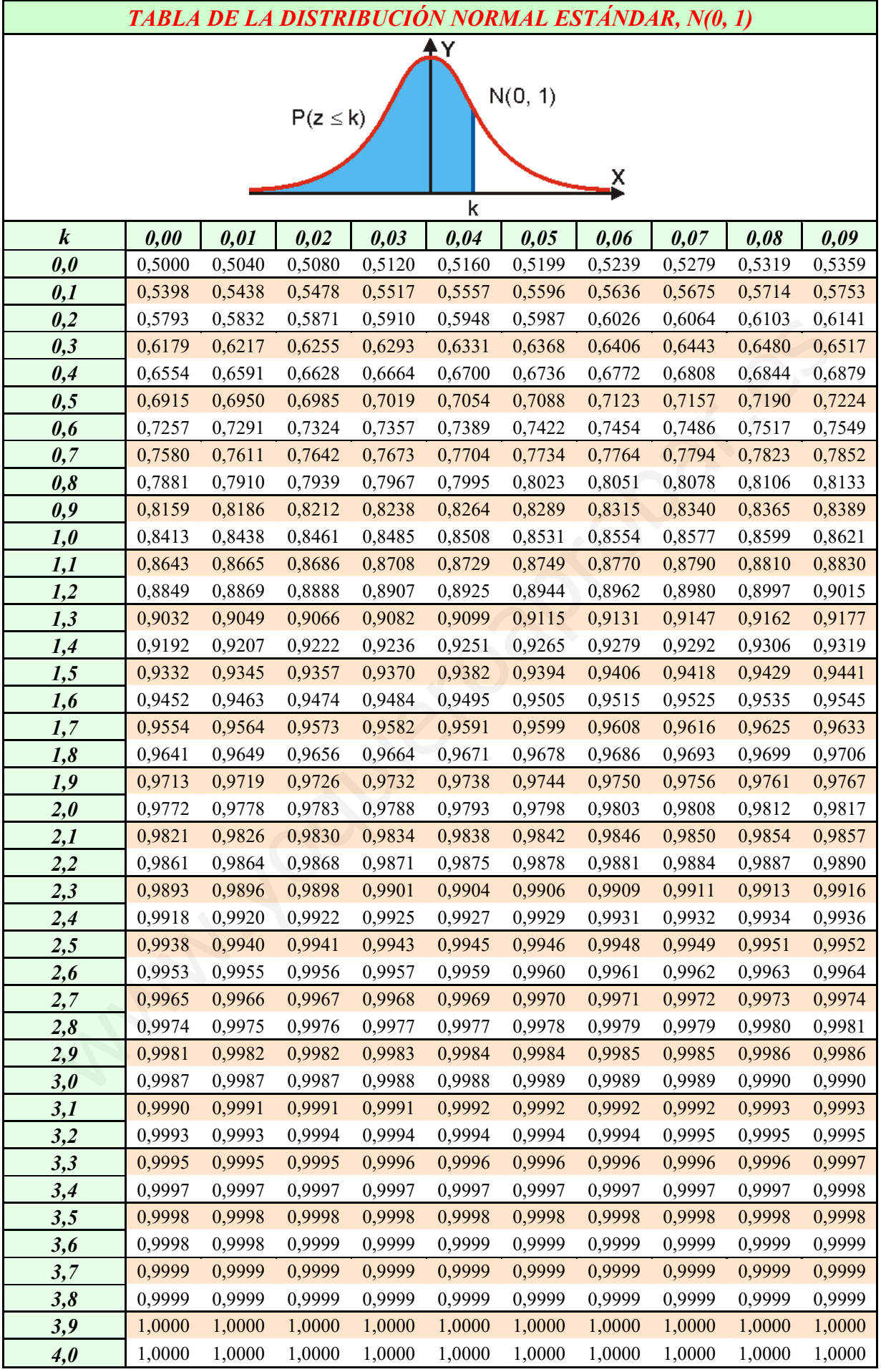

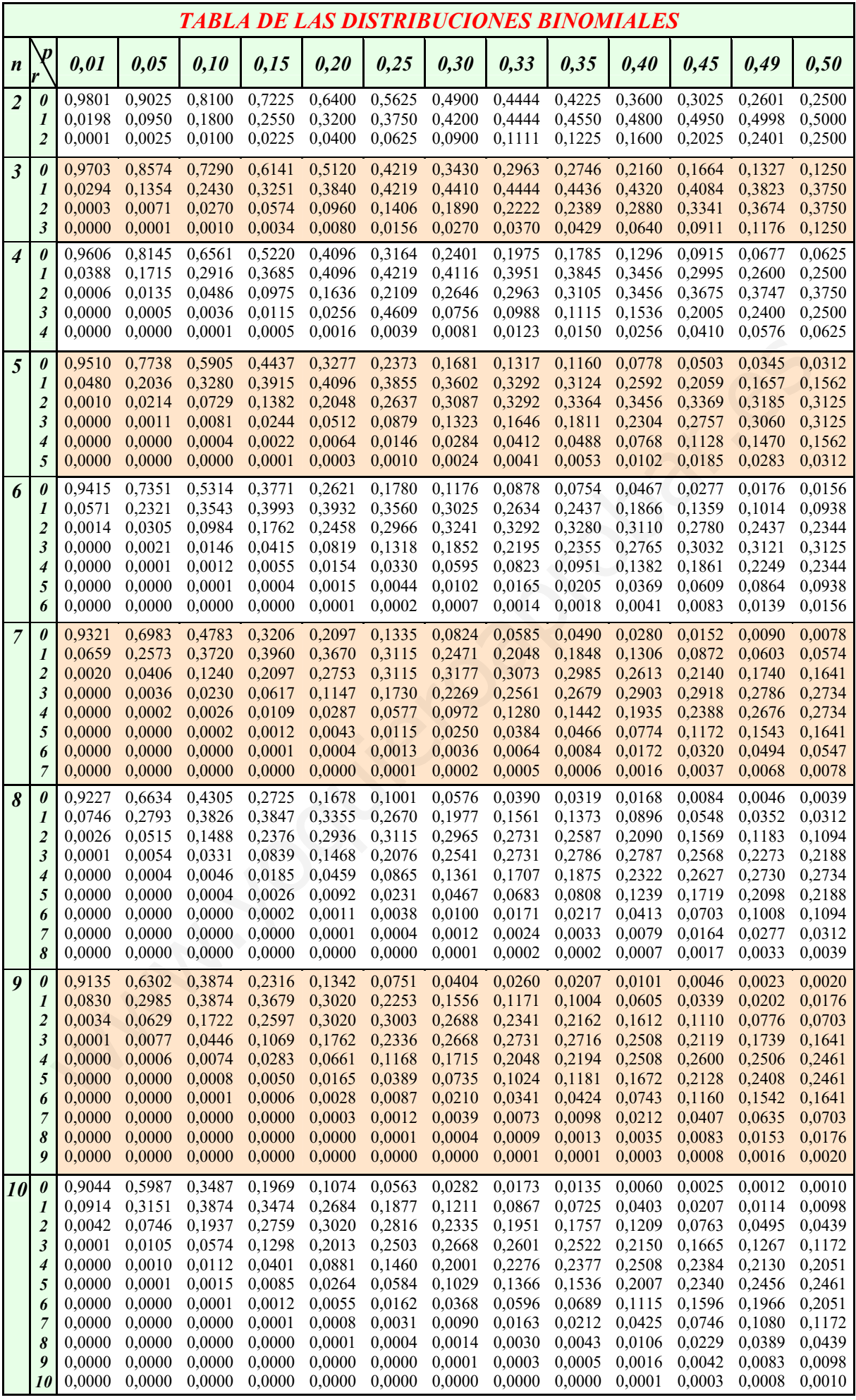

*Matemáticas Apl. CC. Sociales II: Probabilidad y Estadística 62*